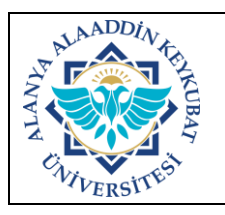

## **DAYANIKLI TAŞINIRLARIN NUMARALANDIRMA İŞLEMLERİ İŞ AKIŞ SÜRECİ**

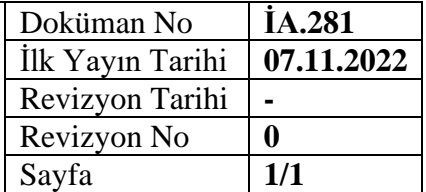

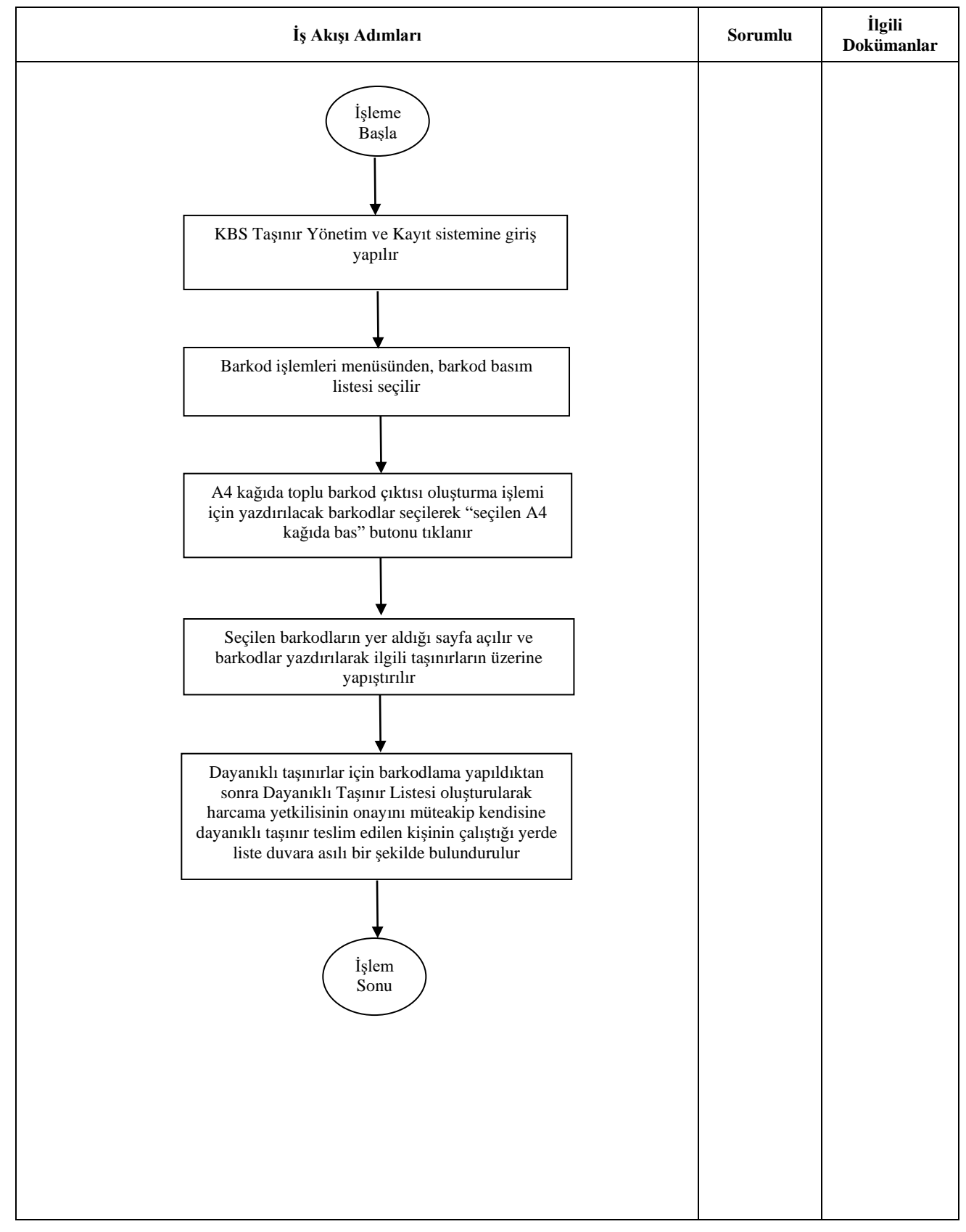

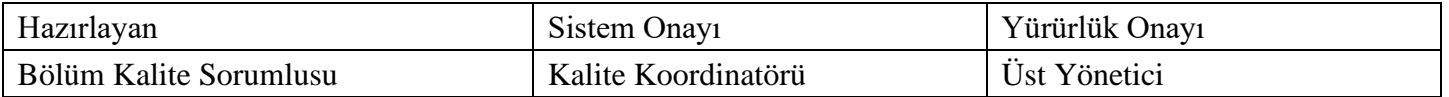